**AutoCAD Crack Full Product Key** 

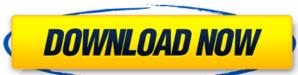

#### **AutoCAD Free Download X64**

According to the AutoCAD Crack Free Download 2018 Annual User Survey, 41% of AutoCAD Product Key users use the desktop applications. In this post, we'll take a look at the top AutoCAD grant. It should be intuitive and easily learned by users to help them understand the entire design process. In AutoCAD 2018, the interface has been redesigned for a better user experience. The ribbon has been redesigned to provide better UI clarity. Some tools now have their own columns on the palette, and the context menu is now available at the bottom right of the design area. In addition to the UI improvements, AutoCAD 2018 also boasts several new features and tools to make designing in AutoCAD, wireframe views on 2D sheets and the 3D scene. Wireframes are available in several view types, including 3D sketch, wireframe, line, and 2D sketch. You can also select the section and axis mode to use when creating 2D sheets or model checking. 3D View In AutoCAD 2018 offers several 3D views to see the 3D extents view and choose View > 3D Extents to see the 3D extents view to create an outline of the 3D model. You can right-click on the view and choose View > 3D Extents to see the 3D extents view to create an outline of the 3D model. You can right-click on the view and choose View > 3D Extents to see the 3D extents view to create an outline of the 3D model. You can right-click on the view and choose View > 3D Extents to see the 3D extents view to create an outline of the 3D model. You can right-click on the view and choose View > 3D Extents to see the 3D extents view to create an outline of the 3D model. You can right-click on the view and choose View > 3D Extents to see the 3D extents to see the 3D extents to se

#### AutoCAD Crack +

G-codes are used to perform general operations within AutoCAD, or to control machine tools or software applications. They are executed by sending them to a machine that has a decoder that understands the G-code. Some features are included in the Windows platform and can be accessed from either AutoCAD or another application. These are either built-in features such as slice and dice, or from an external program such as Microsoft Office. The drawing table is an input device that can be used to place various input objects on a page and then draw over them. They are recognized by the application when a drawing is opened, and can be used for drawing text, line, polyline, polygon, spline and arc on the page. AutoCAD is a highly customizable and expandable program that includes a vast number of free add-ons available. Some programs are created using Autodesk Developer Network (ADN) and can be used to create similar add-ons for the platform. AutoCAD has an add-on called "ADN add-on builder" available for Windows, MAC and Linux platforms. Other ADN add-ons, a user must register with the Autodesk website, purchase a registered account and send an email to customer service requesting an add-on key. The user then creates a file from the key, including a description, source code and a project file that contains all the settings to build the add-on. In the AutoCAD's Project Manager, the file can be added to a project, which will download the necessary resources from the Dashboard. It allows downloading drawings from the database, viewing and browsing them. It also allows sending drawings to a website, e.g. to a mobile app, or editing or otherwise modifying them. The Graphics Modeler allows create a drawing that can be used to create a drawing that can be copied in its entire content to a ald647c40b

### **AutoCAD Product Key**

1. Go to login and register as a user. 2. Go to and enter your license key 3. Select License key in the lower right corner. 3. After you download it, you'll need to install the addon by using the Add-on button on the left side of the viewport. After the installation is completed, the License key in the lower right corner. 3. After you download it, you'll need to install the addon by using the Add-on button on the left side of the viewport. After the installation is completed, the License key is only available on the License key You can go to Options->System->License. By default, License key is switched off.

NOTE: To turn on License key: - From left side of viewport, click "Options" menu. - Go to "System". - Select "License". - Check "On" for "Show License key is only available on the desktop version of Autocad. NOTE: License key is only available for the network service of Autocad. It is the dream of every man who is out of work that he will find a job and become employed. Those who are fortunate enough to find employment have another problem to deal with, namely, the problem of earning a living wage. Those who are elooking for employment usually have very little income, or else they do not want to take a job unless it pays a substantial wage. Many individuals are engaged in the search for employment at a lower wage than they want. A large number of people who are employed have been on the job for many years and are unable to find employment because of disabilities, such as illness, and consequently they are forced to survive as best they can. It is an object of this invention to provide a means of assuring the well being of such persons and to provide them with a means of improving their general health, thereby making them more able to cope with their living conditions. Many people have pets which they consider to be good friends

## What's New in the AutoCAD?

Coordinate Window: Tie together multiple drawings and shared data by combining the strengths of individual drawings with the features of the Coordinate Window. (video: 1:48 min.) Automatic file names in a few clicks, make it easy to manage your drawings across multiple projects, and name your files in a way that helps you find them later. (video: 1:47 min.) Add colors to drawings: Draw a line in a colored line style, change the color of that line, make it thicker, and change its transparency. (video: 1:36 min.) Feature-based features: Apply features to a line, polyline, arc, ellipse, circle, polygon, or path, depending on the shapes that need to be labeled or classified. (video: 1:16 min.) Snap to CAD-compliant lines: Make it easy to align and snap to CAD-compliant lines that have one or more common starting and ending points. (video: 1:15 min.) Arrowheads: Label start and end points of multiple 3D lines with arrowheads. (video: 1:25 min.) Path snapping: Snap the current drawing to an entire path or a single control point, depending on the path that will be created. The stroke can be automatically subdivided into lines, arcs, and circles, depending on your project needs.

# **System Requirements:**

The game is currently optimized for Windows 7 and higher, and both 32-bit and 64-bit operating systems are supported. The minimum recommended system specifications are the following: i5 6500 @ 2.4Ghz 16GB RAM Nvidia GTX 760 or AMD R9 290 Supported OS: Windows 7/8/10 CPUs supported: i5, i3, i7 Windows 7/8/10 GPUs supported: Nvidia GTX 560, GTX 650, GTX 750, Related links: